# **treepathmap**

*Release release = "0.2a2"*

**David Scheliga**

**Mar 20, 2021**

# **CONTENTS:**

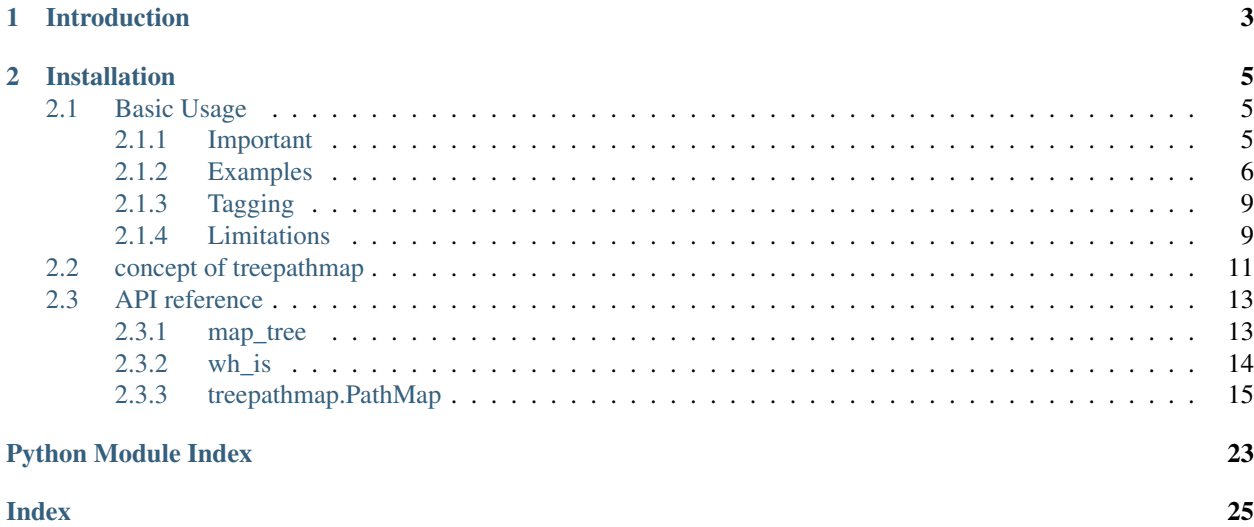

Warning: The packages development (and its documentation) is in the alpha state. It was segregated from another package as being a stand alone package. Therefore major changes will during its further implementation into the targeted projects.

Towards the beta (targeted release Q3/2021)

- naming of modules, classes and methods will change, since the final wording is not done.
- Code inspections are not finished.
- The documentation is broad or incomplete.
- Testing is not complete, as it is added during the first test phase. At this

### **CHAPTER**

# **INTRODUCTION**

<span id="page-6-0"></span>of nested collections. A limited possibility of setting/replacing items within the nested collection is also supported. This package was mainly developed for tagging and grouping items within nested collections with mostly reading items and replacing values at leaf level rather complete branches. For such tasks a different package is redeveloped, from which this package origins.

With treepathmap items of nested collection can be

- selected by their paths using unix filename pattern or regular expressions,
- build relations by tagging items with key-value pairs,
- define a different view of the nested collection by using additional paths,
- set value of items within nested collections using selections of these,
- and direct interaction with the nested data.

### **CHAPTER**

**TWO**

## **INSTALLATION**

<span id="page-8-0"></span>Installing the latest release using pip is recommended.

\$ pip install treepathmap

The latest development state can be obtained from gitlab using pip.

\$ pip install git+https://gitlab.com/david.scheliga/treepathmap.git@dev

### <span id="page-8-1"></span>**2.1 Basic Usage**

- *[Important](#page-8-2)*
- *[Examples](#page-9-0)*
	- *[Mapping of a tree](#page-9-1)*
	- *[Different views](#page-11-0)*
	- *[Selection of items](#page-11-1)*
- *[Tagging](#page-12-0)*
- *[Limitations](#page-12-1)*

### <span id="page-8-2"></span>**2.1.1 Important**

Note: The path delimiters within the  $t$ reepathmap. PathMap are defined as an arrow '->'. This is intentional as the paths should not be mistaken for system file paths.

### <span id="page-9-0"></span>**2.1.2 Examples**

A simple nested collection of Sequences and Mappings will be used for the following examples. Within this example two features of **treepathmap** will be shown. The **additional paths** which are like a different view onto the mapped nested collection and meta attributes, which provide the possibility to tag tree nodes for later selection purposes.

The meta attributes are a feature of treepathmap.TreeNodeItems. Child *tree node items* inherit *meta attributes* from their parents.

```
>>> from treepathmap import map_tree, wh_is
>>> sample_tree = {
... "table": {
... "hint": "eat now",
... "basket": [
... {"fruit": "apple", "color": "red"},
... {"fruit": "apple", "color": "green"},
... {"fruit": "banana", "color": "yellow"},
... ],
... },
... "shelf": [
... {"fruit": "apple", "color": "red"},
... {"fruit": "banana", "color": "yellow"},
... {"fruit": "banana", "color": "brown"},
... ],
... }
```
#### <span id="page-9-1"></span>**Mapping of a tree**

Either provide a completely defined treepathmap.TreeNodeItems or use the default mapping method and customize the received *tree node items* of type treepathmap.TreeNodeItem by an own method. In this example the items 'color' and 'hint' will be used as meta attributes of the item and an additional path will list the current items by fruit types.

Hint: Meta attributes don't need to origin from the collection.

```
>>> counters = {}
>>> from pandas import Series
>>> META_ATTRIBUTE_KEYS = ["color", "hint"]
>>> def get_meta_attributes(potential_collection):
... if not isinstance(potential_collection, dict):
... return None
... return {
... key: potential_collection[key]
... for key in META_ATTRIBUTE_KEYS
... if key in potential_collection
... }
...
>>> def add_path_and_meta_attributes(a_tree_node_item):
... global META_ATTRIBUTE_KEYS
... # Add meta attributes if exist
... original_item = a_tree_node_item.prime_value
... meta_attributes = get_meta_attributes(original_item)
... if meta_attributes is not None and meta_attributes:
... a_tree_node_item.add_meta_attributes(meta_attributes)
```
(continued from previous page)

```
... if not isinstance(original_item, dict):
... return a_tree_node_item
... # Add a different view
... if "fruit" not in original_item:
... return a_tree_node_item
... fruit = original_item["fruit"]
... global counters
... if fruit not in counters:
... counters[fruit] = 0
...
... first_additional_path = 1
... path_parts = (fruit+"s", counters[fruit])
... a_tree_node_item.set_tree_path(first_additional_path, *path_parts)
... counters[fruit] += 1
... return a_tree_node_item
...
```
After the tree (nested collections) is mapped lets take a look on all tree nodes (and leaves) within a table.

Note: The direct representation of the *path map* is more detailed, than the str() representation invoked by print(), which resembles a table.

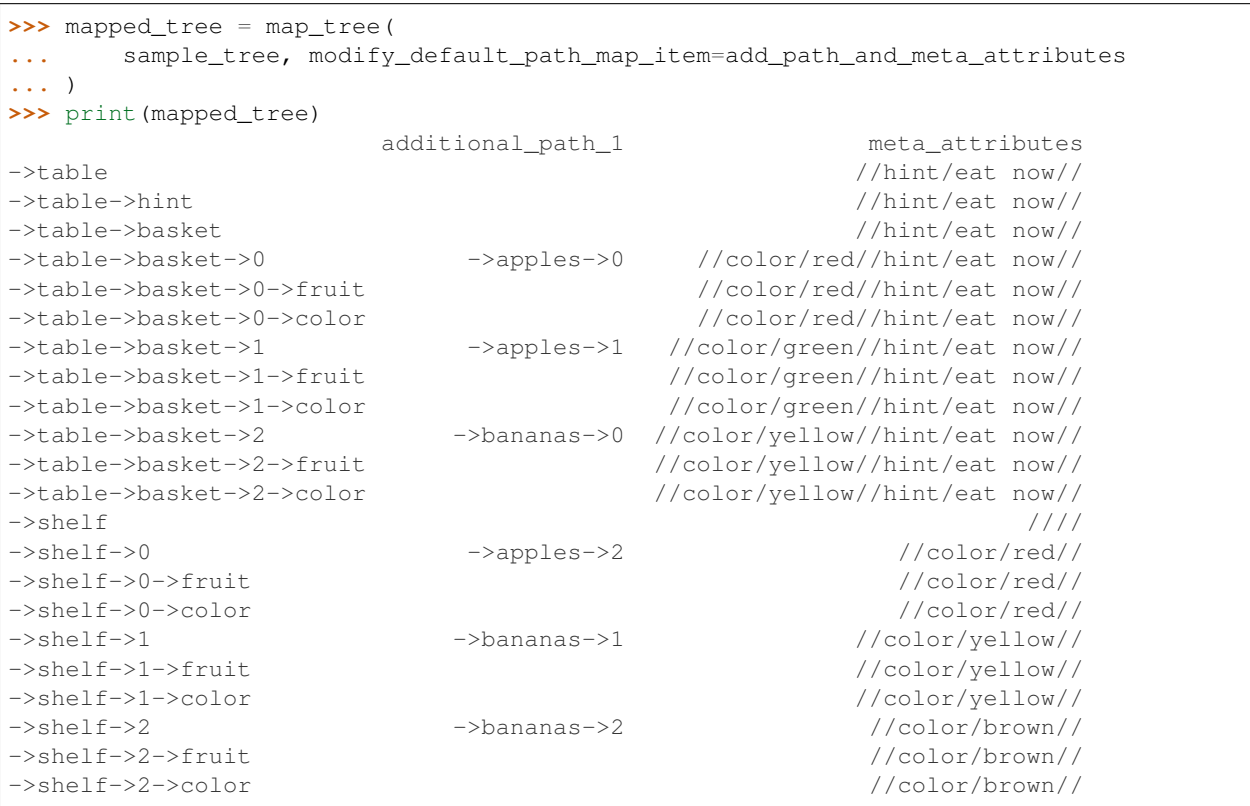

#### <span id="page-11-0"></span>**Different views**

The added *additional path* can be used to specify a different view on the collection than it is originally structured.

```
>>> other_view_map = mapped_tree["additional_path_1"]
>>> print(other_view_map)
              additional_path_1 meta_attributes
->table->basket->0 ->apples->0 //color/red//hint/eat now//
->table->basket->1 ->apples->1 //color/green//hint/eat now//
->table->basket->2 ->bananas->0 //color/yellow//hint/eat now//
->shelf->0 ->apples->2 //color/red//
->shelf->1 ->bananas->1 //color/yellow//
->shelf->2 ->bananas->2 //color/brown//
```
#### <span id="page-11-1"></span>**Selection of items**

From any map selections can be done by either searching for parts of paths using unix file pattern.

```
>>> apple_map = other_view_map.select("apples", "*")
>>> print(apple_map)
               additional_path_1 meta_attributes
->table->basket->0 ->apples->0 //color/red//hint/eat now//
->table->basket->1 ->apples->1 //color/green//hint/eat now//
->shelf->0 ->apples->2 //color/red//
>>> apple_map = other_view_map.select("apples", "[02]")
>>> print(apple_map)
               additional_path_1 meta_attributes
->table->basket->0 ->apples->0 //color/red//hint/eat now//
```
->shelf->0 ->apples->2 //color/red//

The *meta* attribute of the path map leads to the selection via the *meta attributes*, which is invoked by the *where* method.

Note: The helper method *wh\_is* (where is) combines both items to the correct search pattern for a where <key> is <value> statement.

```
>>> yellow_fruits = mapped_tree.meta.where(wh_is("color", "yellow"))
>>> print(yellow_fruits)
                 additional_path_1 meta_attributes
->table->basket->2 ->bananas->0 //color/yellow//hint/eat now//
->table->basket->2->fruit //color/yellow//hint/eat now//
->table->basket->2->color //color/yellow//hint/eat now//
->shelf->1 ->bananas->1 //color/yellow//
->shelf->1->fruit //color/yellow//
->shelf->1->color //color/yellow//
```
Since the prior view shows every tree node/leaf related to the *where* selection the *additional path* view can reduce the selection additionally, making it more human readable.

```
>>> yellow_fruits = mapped_tree[1].meta.where(wh_is("color", "yellow"))
>>> print(yellow_fruits)
               additional_path_1 meta_attributes
->table->basket->2 ->bananas->0 //color/yellow//hint/eat now//
->shelf->1 ->bananas->1 //color/yellow//
```
The *where* method used at the *path map level* requests arguments by groups of two which are *path part*-*value* pairs. It searches for path with the path part and selects them, if the have an equal value.

```
>>> apples = mapped_tree.where("fruit", "apple")
>>> print(apples)
                  additional_path_1 meta_attributes
->table->basket->0->fruit //color/red//hint/eat now//
->table->basket->1->fruit //color/green//hint/eat now//
->shelf->0->fruit //color/red//
```
While the *where* method of *tags* (e.g. meta attributes) also allows single statements. In the current version *select* is reserved for selection of *tree node paths* in which the order of the arguments is taken into account. *where* selections doesn't need to provide any order or rather the order is ignored.

```
>>> red_apples = apples.meta.where("red")
>>> print(red_apples)
                  additional_path_1 meta_attributes
->table->basket->0->fruit //color/red//hint/eat now//
->shelf->0->fruit //color/red//
```
### <span id="page-12-0"></span>**2.1.3 Tagging**

```
>>> fruits = mapped_tree["additional_path_1"]
>>> fruits.tags["tag_group"].tag({"foo": 1, "bar": "a"})
>>> print(fruits)
                additional_path_1 ... tag_group
->table->basket->0 ->apples->0 ... //bar/a//foo/1//
->table->basket->1 ->apples->1 ... //bar/a//foo/1//
->table->basket->2 ->bananas->0 ... //bar/a//foo/1//
->shelf->0 ->apples->2 ... //bar/a//foo/1//
->shelf->1 ->bananas->1 ... //bar/a//foo/1//
->shelf->2 ->bananas->2 ... //bar/a//foo/1//
[6 rows x 3 columns]
```
### <span id="page-12-1"></span>**2.1.4 Limitations**

```
>>> map_tree("Something not being a collection of Sequence or Mapping.")
Traceback (most recent call last):
TypeError: Expected a Sequence or Mapping, got '<class 'str'>' instead.
>>> map_tree({})
Traceback (most recent call last):
   MINIMUM_POSSIBLE_PATH_COUNT
ValueError: A path count lower than 1 is not supported.
>>> map_tree({"one": "item"})
->one
```
In the current scope **treepathmap** does not features tracking of added tree nodes to the origin collection. It's main purpose is to get selections and relations of many nested entries.

In this example a smaller tree will be used.

```
>>> smaller_sample_tree = {
... "shelf": [
... {"fruit": "apple", "color": "red"},
... {"fruit": "banana", "color": "yellow"},
... {"fruit": "banana", "color": "brown"},
... ],
... }
>>> smaller_sample_map = map_tree(
... smaller_sample_tree,
... modify_default_path_map_item=add_path_and_meta_attributes
... )
>>> fruits = smaller_sample_map[1]
>>> print(fruits)
        additional_path_1 meta_attributes
->shelf->0 ->apples->3 //color/red//
->shelf->1 ->bananas->3 //color/yellow//
->shelf->2 ->bananas->4 //color/brown//
```
By using the *tree\_items* attribute of  $t$  reepathmap. PathMap you get access to the origin collections. Any changed here are reflected within the origin, but not in the PathMap.

```
>>> yellow_fruits = smaller_sample_map[1].meta.where("color/yellow")
>>> print(yellow_fruits)
          additional_path_1 meta_attributes
->shelf->1 ->bananas->3 //color/yellow//
>>> for fruit in yellow_fruits.tree_items:
... fruit["eatable"] = True
>>> from doctestprinter import doctest_print
>>> doctest_print(smaller_sample_tree, max_line_width=70)
{'shelf': [{'fruit': 'apple', 'color': 'red'}, {'fruit': 'banana', 'color':
'yellow', 'eatable': True}, {'fruit': 'banana', 'color': 'brown'}]}
>>> print(yellow_fruits)
          additional_path_1 meta_attributes
->shelf->1 ->bananas->3 //color/yellow//
```

```
>>> fruits.tree_items[1:] = {"fruit": "banana", "color": "green", "eatable": False}
>>> fruits_reselected = fruits[1]
>>> print(fruits_reselected)
        additional_path_1 meta_attributes
->shelf->0 ->apples->3 //color/red//
->shelf->1 ->bananas->3 //color/yellow//
->shelf->2 ->bananas->4 //color/brown//
```

```
>>> doctest_print(smaller_sample_tree, max_line_width=70)
{'shelf': [{'fruit': 'apple', 'color': 'red'}, {'fruit': 'banana', 'color':
'green', 'eatable': False}, {'fruit': 'banana', 'color': 'green', 'eatable':
False}]}
```
Remapping is necessary if the origin changed severly.

```
>>> smaller_sample_map = map_tree(
... smaller_sample_tree,
... modify_default_path_map_item=add_path_and_meta_attributes
... )
>>> print(smaller_sample_map)
                   additional_path_1 meta_attributes
```
(continued from previous page)

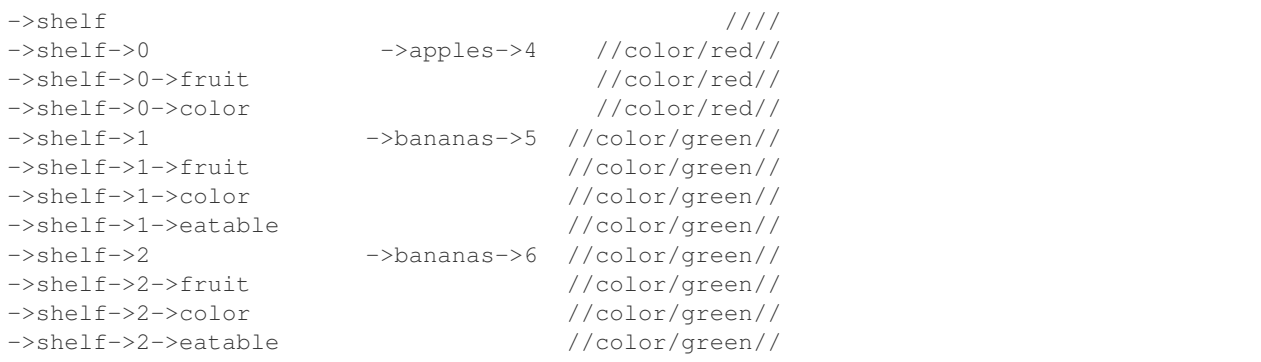

### <span id="page-14-0"></span>**2.2 concept of treepathmap**

The basic task of  $treepathmap$  is to create a map of nested collections and support selection of items via the path (parts) or attached meta attributes.

```
nested_sample_data = {
    "shelf": [
        {"banana": {"color": "red", "weight": 123}},
        {"banana": {"color": "blue", "weight": 113}},
    ],
    "table": [
        {"apple": {"color": "green", "weight": 80}},
        {"banana": {"color": "green", "weight": 113}},
        {"apple": {"color": "red", "weight": 81}},
    ]
}
sample_map = a_map_method(nested_sample_data)
# selection of items
bananas = sample_map.select("banana")
# read access to of attributes
bana_Weights = banananas.select("weight")
total_weight_of_all_bananas = numpy.sum(banana_weights.to_list())
print("Total weight of bananas: {}g".format(total_weight_of_all_bananas))
# write access of attributes
bananas.tree_items["color"] = "yellow"
```
pretty\_print(nested\_sample\_data)

```
Total weight of bananas 349g.
{
  'shelf': [
   {'banana': {'color': 'yellow', 'weight': 123}},
    {'banana': {'color': 'yellow', 'weight': 113}},
  \frac{1}{2},
  'table': [
    {'apple': {'color': 'green', 'weight': 80}},
    {'banana': {'color': 'yellow', 'weight': 113}},
```
<span id="page-15-1"></span>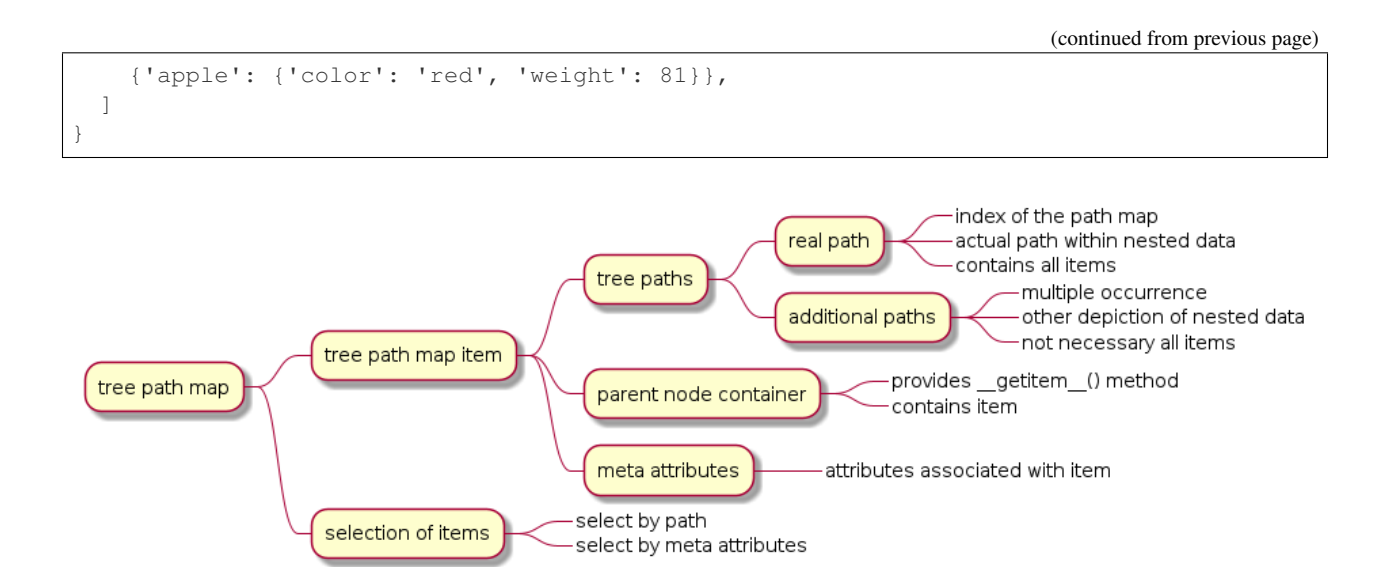

<span id="page-15-0"></span>The PathMapItem points at a specific item within a collection. It attributes are

#### **PathMapItem.parent\_container -> Collection**

The parent collection of the item, the PathMapItem points to.

#### **PathMapItem.real\_key -> Hashable**

The index of a Sequence or hashable key of a Mapping of the item this PathMapItem points to.

#### **PathMapItem.prime\_value : Any**

This is the value of the item

#### **PathMapItem.real\_path : str**

The sequence of indexes and keys pointing at the item's location within the nested root collection as a path-like string.

#### PathMapItem.**meta\_attributes**

Attributes associated with the item.

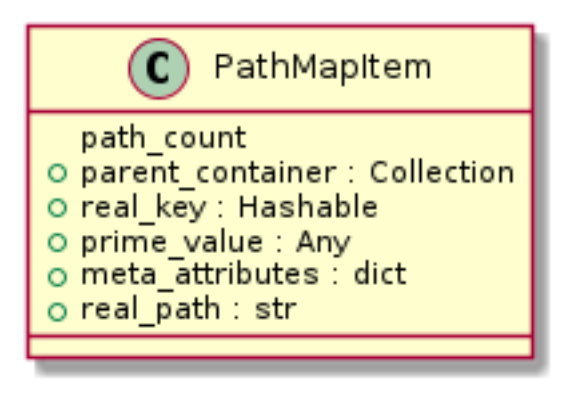

### <span id="page-16-3"></span><span id="page-16-0"></span>**2.3 API reference**

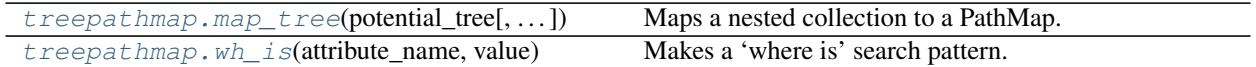

### <span id="page-16-1"></span>**2.3.1 map\_tree**

<span id="page-16-2"></span>treepathmap.**map\_tree**(*potential\_tree: Union[Sequence, Mapping]*, *parent\_path\_map\_item: Optional[treepathmap.selectables.TreeNodeItem] = None*, *item\_is\_a\_leaf: Optional[Callable[[Any], bool]] = None*, *modify\_default\_path\_map\_item: Optional[Callable[[treepathmap.selectables.TreeNodeItem],*  $treepathmap. selectsable s. TreeNodeItem[]$  =  $None)$   $\rightarrow$ treepathmap.maps.PathMap

Maps a nested collection to a PathMap.

#### **Parameters**

- **potential\_tree** The potential nested tree to be mapped.
- **parent\_path\_map\_item** (Optional [TreeNodeItem]) The path map item of the parent container, the *potential tree* is located in. The default option *None* means the *potential tree* is the root container.
- **item\_is\_a\_leaf** (Optional[DetectATreeLeaf]) The custom Callable *item\_is\_a\_leaf* defines if an item is a leaf or a node. By default treenodedefinition.this\_item\_is\_a\_leaf is used.
- **modify\_default\_path\_map\_item** (Optional[Callable[[TreeNodeItem],  $TreeNodeItem[]$ ) – Defines a Callable, which enables an additional declaration of tree paths and meta potential\_tree of the default real path TreeNodeItem directly after its creation.

Raises **TypeError** – if *tree\_item\_to\_map* is not a Sequence or Mapping.

Returns PathMap

#### **Examples**

```
>>> from treepathmap.maps import map_tree
>>> sample_tree = {"1st": [["a set", "of"], ["items"]]}
>>> sample_map = map_tree(sample_tree)
>>> print(sample_map)
      meta_attributes
->1st ////
->1st->0 ////
->1st->1 ////
>>> def add_path_and_meta_attributes(a_path_map_item):
... a_path_map_item.add_meta_attributes({"some": "metadata"})
... # don't give this additional path example to much credit.
... a_nonsense_path = 0
... the_value_of_this_item = a_path_map_item.prime_value
... for char in str(the_value_of_this_item):
... a_nonsense_path += ord(char)
... # the additional path is set to location 1, first place after
... # the real path generated by the default mapping method.
```

```
(continued from previous page)
```

```
... a_path_map_item.set_tree_path(1, a_nonsense_path)
... return a_path_map_item
...
>>> extended_path_map_items = map_tree_items(
... sample_tree,
... modify_default_path_map_item=add_path_and_meta_attributes
... )
...
>>> extended_path_map_items.print_full_items()
TreePath:
   path-0: ->1st
   path-1: ->2158
   metadata: {'some': 'metadata'}
   parent container type: dict
TreePath:
   path-0: ->1st->0
   path-1: ->1090
   metadata: {'some': 'metadata'}
   parent container type: list
TreePath:
   path-0: ->1st->1
   path-1: ->808
   metadata: {'some': 'metadata'}
    parent container type: list
```
### <span id="page-17-0"></span>**2.3.2 wh\_is**

<span id="page-17-1"></span>treepathmap.**wh\_is**(*attribute\_name: str*, *value: Union[int, str]*) → str

Makes a 'where is' search pattern. Using this method ensures the correct key-value delimiter within the search pattern.

#### **Parameters**

- **attribute** name  $(str)$  The attribute of which the value is choosen.
- **value** (Union[int, str]) The value of the attribute to choose.

Returns str

#### <span id="page-18-2"></span>**Examples**

```
>>> from treepathmap import wh_is
>>> wh_is("a", "b")
'a/h'
```
#### <span id="page-18-0"></span>**2.3.3 treepathmap.PathMap**

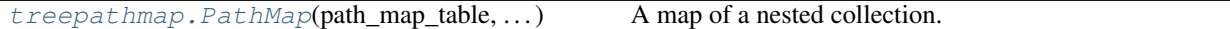

#### **PathMap**

<span id="page-18-1"></span>**class** treepathmap.**PathMap**(*path\_map\_table: Optional[treepathmap.maps.PathMapTable] = None*, *selected\_real\_paths: Optional[pandas.core.indexes.base.Index] = None*, *selection\_path\_name: Optional[str] = None*, *path\_mapping\_behavior: Optional[treepathmap.maps.APathMappingBehavior] = None*)

A map of a nested collection.

#### **Parameters**

- **path\_map\_table** (Optional [PathMapTable]) The table of all real paths and *path map items*, which is the basis of each *path map*.
- **selected\_real\_paths** (Optional[pandas.Index]) The selected real paths (indexes) of this instance.
- **selection\_path\_name** (*Optional[str]*) The name of the paths (real or additional paths) this path map points to.
- **path\_mapping\_behavior** (Optional [APathMappingBehavior]) The mapping behavior of this path map, by which new items are mapped.

#### **Examples**

In this example the map is build from scratch instead using  $treepathmap.macp-tree()$ recommend way.

```
>>> from treepathmap import (
... TreeNodePaths,
... TreeNodeItem,
... TreeNodeItems,
... PathMapTable
... )
```
The nested sample collection is kept simple.

```
>>> sample_tree = {"a": {"b": {"d": "leaf-1"}, "c": {"e": "leaf-2"}}}
```
The *tree node paths* are pointing at items of the collection. *Meta attributes* are inherited, what is taken into account here.

```
>>> tree_node_paths = [
... TreeNodePaths([["a"], ["x"]], {"k1": 1}),
... TreeNodePaths([["a", "b"], [""]], {"k1": 2, "k2": "n"}),
... TreeNodePaths([["a", "b", "d"], ["y"]], {"k1": 2, "k2": "m"}),
... TreeNodePaths([["a", "c"], [""]], {"k1": 3, "k2": "n"}),
... TreeNodePaths([["a", "c", "e"], ["y"]], {"k1": 3, "k2": "m"})
... ]
```
The prior block is identical to the following one, which shows the joining method of TreeNodePaths.

```
>>> a_root_path = TreeNodePaths([RootNodePath()])
>>> path_1 = a_root_path.join([["a"], ["x"]], {"k1": 1})
>>> path_11 = path_1.join([["b"], [""]], {"k1": 2, "k2": "n"})
>>> path_111 = path_11.join([["d"], ["y"]], {"k2": "m"})
>>> path_21 = path_1.join([["c"], [""]], {"k1": 3, "k2": "n"})
>>> path_211 = path_21.join([["e"], ["y"]], {"k2": "m"})
>>> tree_node_paths = [path_1, path_11, path_111, path_21, path_211]
```
The *tree node items* resembles the core of the *PathMapTable*, which is the basis of the final *PathMap*. Using [treepathmap.map\\_tree\(\)](#page-16-2) is the recommended way to get a *PathMap*.

```
>>> sample_node_items = TreeNodeItems(
... TreeNodeItem(tree_node_paths[0], sample_tree),
... TreeNodeItem(tree_node_paths[1], sample_tree["a"]),
... TreeNodeItem(tree_node_paths[2], sample_tree["a"]["b"]),
... TreeNodeItem(tree_node_paths[3], sample_tree["a"]),
... TreeNodeItem(tree_node_paths[4], sample_tree["a"]["c"]),
... )
...
>>> sample_table = PathMapTable(tree_node_items=sample_node_items)
>>> sample_map = PathMap(sample_table)
>>> print(sample_map)
         additional_path_1 meta_attributes
\rightarrowa \rightarrowx //k1/1//
->a->b //k1/2//k2/n//
\rightarrow a \rightarrow b \rightarrow d \rightarrow y //k1/2//k2/m//
->a->c //k1/3//k2/n//
->a->c->e ->y //k1/3//k2/m//
```
The choosen path column defines the active tree nodes. The default column are the *real paths*. In this example the *additional paths* has one blank path, which is removed from the view.

```
>>> sample_map = PathMap(sample_table)
>>> sample_map.real_paths
Index(['->a', '->a->b', '->a->b->d', '->a->c', '->a->c->e'], dtype='object')
>>> other_view = sample_map[1]
>>> other_view.real_paths
Index(['->a', '->a->b->d', '->a->c->e'], dtype='object')
```
The choosen paths define the selection and iteration behavior of the *path map*. In the following case the paths '->a->b' and '->a->c' are omitted, due to a *blank* path in the *additional paths*.

```
>>> rows = {
... real_path: row.to_list()
... for real path, row in other view.iter rows()
... }
...
```
(continued from previous page)

```
>>> from dicthandling import print_tree
>>> print_tree(rows)
\rightarrowa: ['\rightarrowa', '\rightarrowx']
\rightarrow a \rightarrow b \rightarrow d: ['\rightarrow a \rightarrow b \rightarrow d', '\rightarrow y']
->a->c->e: ['->a->c->e', '->y']
>>> selected_map = other_view.select("y")
>>> print(selected_map)
           additional_path_1 meta_attributes
->a->b->d ->y //k1/2//k2/m//
->a->c->e ->y //k1/3//k2/m//
```
Since the *additional paths* are active only '->a->c->e' should be selected using the where statement, although  $\leq$  >a->c' also is tagged with  $\{k1: 3\}$ .

```
>>> reduced_map = selected_map.meta.where(wh_is("k1", "3"))
>>> print(reduced_map)
         additional_path_1 meta_attributes
->a->c->e ->y //k1/3//k2/m//
>>> reduced_map.select("->a->b->d")
<empty map>
>>> reduced_map.real_path_exists("->not->existing")
False
>>> reduced_map.real_path_exists("->a->b")
False
>>> reduced_map.real_path_exists("->a->c->e")
True
```

```
>>> for item in reduced_map.tree_node_items:
... print(item)
TreeNodeItem(->a->c->e: in a dict)
```

```
>>> list(reduced_map.tree_items)
['leaf-2']
```
The reduced map is switched back to the real paths. Selections from the reduced map should not exceed the current selection.

```
>>> reduced_map = reduced_map["real_path"]
>>> reduced_map.selected_indexes
Index(['->a->c->e'], dtype='object')
>>> reduced_map.select("a", "*")
->a->c->e
   additional_path_1: ->y
   meta attributes: {'k1': 3, 'k2': 'm'}
```
By default the first tag group are the meta\_attributes, which are an instance of treepathmap. IrregularTags. The tags attribute of the *path map* gives access to all *tag groups*. In this example all items with the *meta attributes k2* being *m* are selected. The new tag group *'ids'* is assigned, which can be selected by this tags from the whole map afterwards.

```
>>> items_with_k2_is_m = sample_map.tags["meta_attributes"].where("k2/m")
>>> items_with_k2_is_m.tags["ids"].tag({"category": "foo", "name": "bar"})
>>> items_with_k2_is_m.tags["ids"]
       category name ids is
->a->b->d foo bar //category/foo//name/bar//
```
(continued from previous page)

```
->a->c->e foo bar //category/foo//name/bar//
>>> sample_map.tags["ids"].where("category/foo")
->a->b->d
   additional_path_1: ->y
   meta attributes: {'k1': 2, 'k2': 'm'}
->a->c->e
   additional_path_1: ->y
   meta attributes: {'k1': 3, 'k2': 'm'}
```
#### **Properties**

[treepathmap.PathMap.meta](#page-21-0)

[treepathmap.PathMap.tags](#page-21-1)

[treepathmap.PathMap.real\\_paths](#page-21-2)

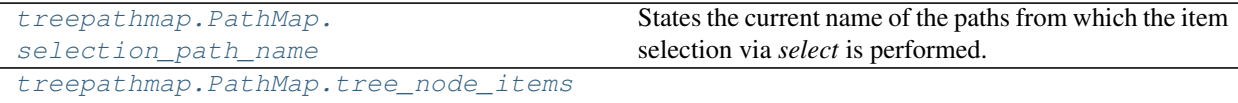

[treepathmap.PathMap.tree\\_items](#page-22-1)

#### **meta**

<span id="page-21-0"></span>PathMap.**meta**

#### **tags**

<span id="page-21-1"></span>PathMap.**tags**

#### **real\_paths**

<span id="page-21-2"></span>PathMap.**real\_paths**

#### **selection\_path\_name**

#### <span id="page-21-3"></span>PathMap.**selection\_path\_name**

States the current name of the paths from which the item selection via *select* is performed.

Returns str

#### <span id="page-22-4"></span>**tree\_node\_items**

<span id="page-22-0"></span>PathMap.**tree\_node\_items**

#### **tree\_items**

<span id="page-22-1"></span>PathMap.**tree\_items**

#### **Methods**

[treepathmap.PathMap.is\\_empty](#page-22-2)()

[treepathmap.PathMap.](#page-22-3) [from\\_selection](#page-22-3)([. . . ])

#### **is\_empty**

<span id="page-22-2"></span>treepathmap.PathMap.**is\_empty**(*self*)

#### **from\_selection**

<span id="page-22-3"></span>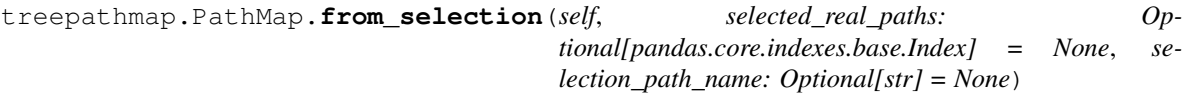

#### **Related to real paths (indexes)**

```
treepathmap.PathMap.
get_sub_paths_of_real_path(...)
treepathmap.PathMap.
real_path_exists(real_path)
treepathmap.PathMap.get_indexes()
```

```
treepathmap.PathMap.selected_indexes
```
#### <span id="page-23-5"></span>**get\_sub\_paths\_of\_real\_path**

<span id="page-23-0"></span>treepathmap.PathMap.**get\_sub\_paths\_of\_real\_path**(*self*, *parent\_real\_path: str*) → List[str]

#### **real\_path\_exists**

<span id="page-23-1"></span>treepathmap.PathMap.**real\_path\_exists**(*self*, *real\_path: str*) → bool

#### **get\_indexes**

<span id="page-23-2"></span>treepathmap.PathMap.**get\_indexes**(*self*) → pandas.core.indexes.base.Index

#### **selected\_indexes**

<span id="page-23-3"></span>PathMap.**selected\_indexes**

#### **Selecting**

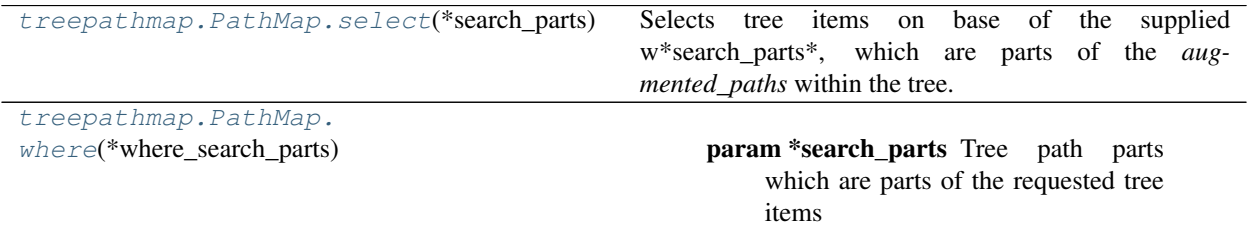

#### **select**

<span id="page-23-4"></span>treepathmap.PathMap.**select**(*self*, *\*search\_parts*) → treepathmap.maps.PathMap Selects tree items on base of the supplied w\*search\_parts\*, which are parts of the *augmented\_paths* within the tree. All parts are considered with an *and* condition in between them. Multiple parts within a part are considered with an *or* condition in between.

#### **Examples**

select("this", "and\_that", ["this", "or\_this", "or\_that"])

Parameters **\*search\_parts** – Tree path parts which are parts of the requested tree items paths.

Returns Selection of augmented tree items.

Return type PathMapSelection

#### <span id="page-24-3"></span>**where**

<span id="page-24-0"></span>treepathmap.PathMap.**where**(*self*, *\*where\_search\_parts*) → treepathmap.maps.PathMap

Parameters **\*search\_parts** – Tree path parts which are parts of the requested tree items paths.

Returns Selection of augmented tree items.

Return type PathMapSelection

#### **Path map items**

```
treepathmap.PathMap.
get_path_map_item_by_real_path(...)
                                               Retrieves the tree node item of a requested real path.
treepathmap.PathMap.iter_rows()
```
#### **get\_path\_map\_item\_by\_real\_path**

```
treepathmap.PathMap.get_path_map_item_by_real_path(self, real_path: str) →
                                                                treepathmap.selectables.TreeNodeItem
     Retrieves the tree node item of a requested real path.
         Parameters real_path (str) – real path of the requested tree item.
```
Returns TreeNodeItem

#### **iter\_rows**

```
treepathmap.PathMap.iter_rows(self) → Generator[Tuple[str, pandas.core.series.Series], None,
                                     None]
```
# **PYTHON MODULE INDEX**

<span id="page-26-0"></span>t treepathmap, [12](#page-15-0)

## **INDEX**

# <span id="page-28-0"></span>F

from\_selection() (*in module treepathmap.PathMap*), [19](#page-22-4)

# G

get\_indexes() (*in module treepathmap.PathMap*), [20](#page-23-5) get\_path\_map\_item\_by\_real\_path() (*in module treepathmap.PathMap*), [21](#page-24-3) get\_sub\_paths\_of\_real\_path() (*in module*

# I

is\_empty() (*in module treepathmap.PathMap*), [19](#page-22-4) iter\_rows() (*in module treepathmap.PathMap*), [21](#page-24-3)

*treepathmap.PathMap*), [20](#page-23-5)

# M

```
map_tree() (in module treepathmap), 13
meta (treepathmap.PathMap attribute), 18
meta_attributes (treepathmap.PathMapItem
        attribute), 12
module
```
treepathmap, [12](#page-15-1)

# P

PathMap (*class in treepathmap*), [15](#page-18-2)

# R

real\_path\_exists() (*in module treepathmap.PathMap*), [20](#page-23-5) real\_paths (*treepathmap.PathMap attribute*), [18](#page-21-4)

# S

```
select() (in module treepathmap.PathMap), 20
selected_indexes (treepathmap.PathMap at-
        tribute), 20
selection_path_name (treepathmap.PathMap at-
        tribute), 18
```
# T

tags (*treepathmap.PathMap attribute*), [18](#page-21-4)

tree\_items (*treepathmap.PathMap attribute*), [19](#page-22-4) tree\_node\_items (*treepathmap.PathMap attribute*), [19](#page-22-4) treepathmap module, [12](#page-15-1)

### W

wh\_is() (*in module treepathmap*), [14](#page-17-2) where() (*in module treepathmap.PathMap*), [21](#page-24-3)